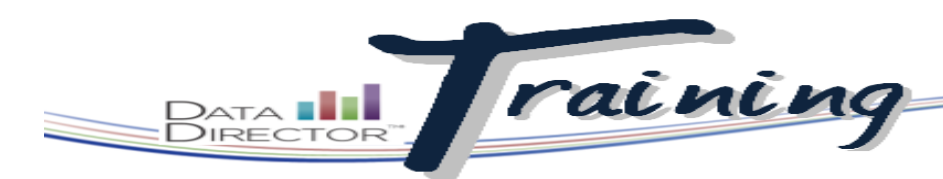

## Before You Begin…

- Make sure you have access to items. These can be custom questions created by you or your district, or from any of the Riverside-provided item banks.
- Know which standards you would like to assess.

# Creating an Item Bank Assessment

Use pre-existing items to build a test based on state or national standards.

#### **STEPS** 1. Launch the Application Switcher and select **Assessments**. 2. From the left navigation bar, click **Create Assessment**. 3. Click the **New Item Bank Assessment** link. 4. Enter information in the following **Assessment Summary** fields (required and marked with a \*): \*Title • Title Local ID • Grades (multiple grades can be \*Grades (None) selected) \*Subject Area (None) \*Type (None) • Subject Area Description • Type Term (None) • Year \*Year (None) *T I P* Exam date option ⊙ Single Date 
○ Date Range \*Exam date 03-01-2012 *Clicking Show Advanced Options allows you to evenly distribute points across all*  Upload a file **Attached files** *items and restart numbering with each new section.*  **Currently Aligned Standards Add Standards Advanced Options** Show advanced options 5. In the first section box, click **Add Items**. **O** Add to 6. Use the filter options in the Search Items pop-up window to search by standard, grade level or other .<br>□1 □10 □11 □12 □13 □14 □2 □3 □4 □5 □4 □5 □7 □8 □9 □K □P<br>Specify item grade levels, if left unchecked, search results will include all grades. This does not filter sta parameters. **Item Search Paramet** Item ID arch for items based on the Item II 7. Once your selections are made, click ODS ID the **Search** button in the bottom right corner of the pop-up window. **Search**

### **RIVERSIDE** AN HOUGHTON MIFFLIN HARCOURT

Questions? Please contact your Account Manager or call *DataDirector* Customer Support at (877) 993-2633.

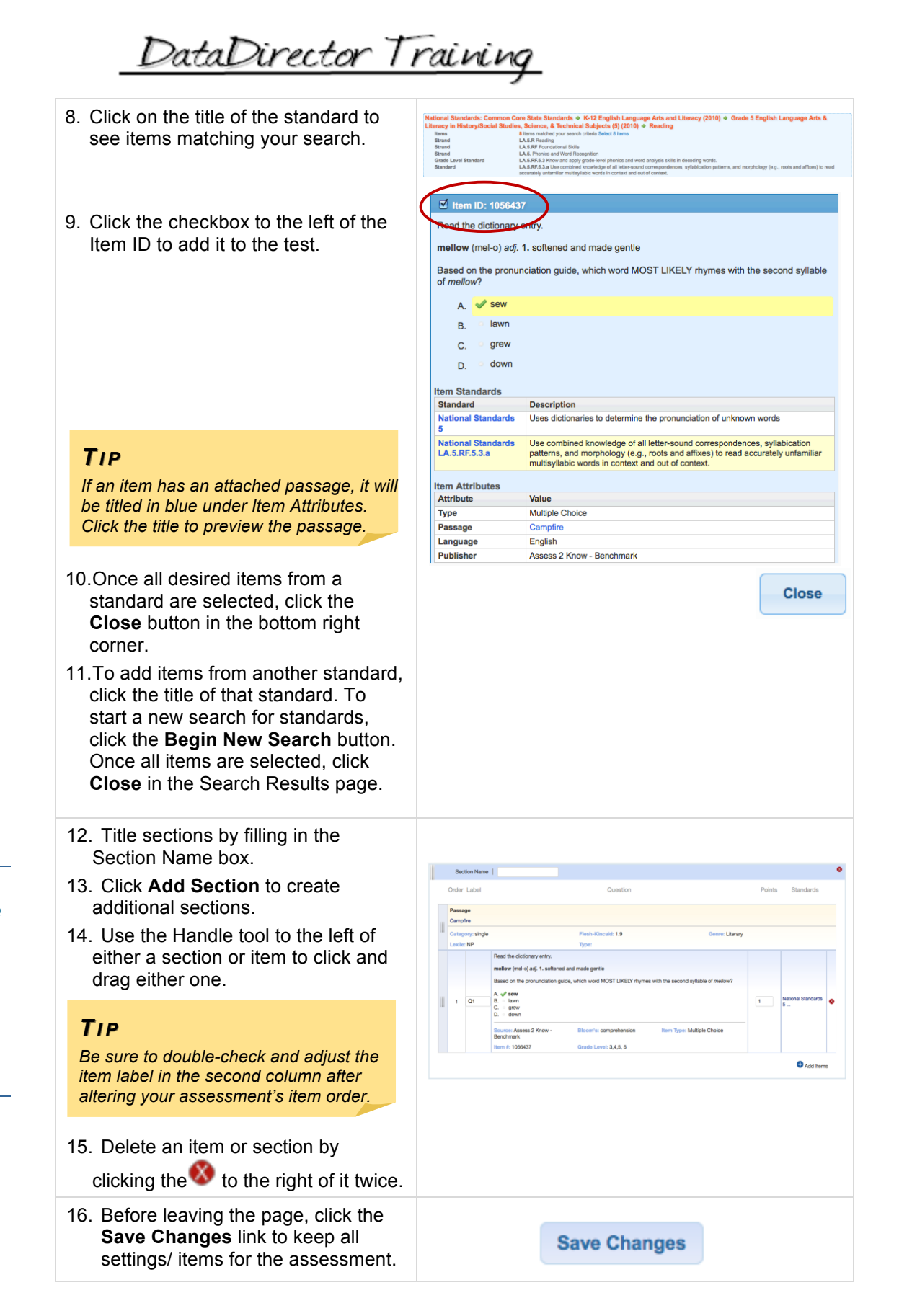

*Use the basic editing features here to make adjustments to your assessment. Return to this page at any time by clicking on Edit Assessment from the Overview page.*

 $\mathfrak{p}$ 

## **RIVERSIDE** HOUGHTON MIFFLIN HARCOURT